# MP4

## ANDRZEJ JEZIORSKI NIEEXTERMINATOR EXTERMINATOR

 THE LUCIFERIAN DOCTRINE: THE ARTFICIAL INTELLIGENCES ANDRZEJ JEZIORSKI NIEEXTERMINATOR EXTERMINATOR, THE LUCIFERIAN #I: THE+ARTIFICIALS; ARTIFICIALSNR1X,2024-XX-XX-YY,HOUR,AS:X;MINUTE IN X;.pdf https://www.facebook.com/groups/1199531950224501/files/files NEW BOOK# \$\$ ARTIFICLAS; The Luciferian #I: ARTIFICIALS https://archive.org/search?query=creator%3A%22andrzej+jeziorski%22 + ION THE NET[INTERNET .HERE AVIALBLE HERE& NOW WWW.NIEMONARCH.COM | WWW.NIEEXTERMINATOR.COM | WWW.NIENXYR,COM \$

 Antenna and EM Modeling with MATLAB Antenna Toolbox Sergey N. Makarov,Vishwanath Iyer,Shashank Kulkarni,Steven R. Best,2021-05-11 ANTENNA AND EM MODELING WITH MATLAB ANTENNA TOOLBOX™ An essential text to MATLAB Antenna Toolbox™ as accessible and easy-to-use full-wave antenna modeling tool Antenna and EM Modeling with MATLAB Antenna Toolbox™ is a textbook on antennas intended for a one semester course. The core philosophy is to introduce the key antenna concepts and follow them up with full-wave modeling and optimization in the MATLAB Antenna Toolbox™. Such an approach will enable immediate testing of theoretical concepts by experimenting in software. It also provides the direct path to research work. The fundamental families of antennas — dipoles, loops, patches, and traveling wave antennas — are discussed in detail, together with the respective antenna arrays. Using antenna parameters such as impedance, reflection coefficient, efficiency, directivity, and gain, the reader is introduced to the different ways of understanding the performance of an antenna. Written for senior undergraduates,

graduates as well as RF/Antenna engineers, Antenna and EM Modeling with Antenna Toolbox™ is a resource that: Provides 14 video assisted laboratories on using Antenna Toolbox™ Includes approximately 50 real-world examples in antenna and array design Offers approximately 200 homework problems Provides multiple ready-to-use standalone MATLAB® scripts

 User Manual for the Unbranded MP4 Player with AMV Video Sean Snyder,2008-01-10 Read the feedback we have received on this user manual for MP3 and MP4 players. \* awesome!!!!!! finally got my mp3 player to work!!!! thanks!!!!!!!! That is the information that thousands of people are looking for !!! \* This product saved my life. I was ready to throw my MP4 Player against the wall.  $A^{++}$  + Great book, easy to follow instructions. \* With this manual and the instructions I was able to work with my mp3/4.thanks! \* Manual seems very useful indeed. Thanks. \*The manual was so understanding. The best money I ever spent. Thank you. \*He has accumulated needed info for Chinapod - great purchase. \*Clear directions for using generic MP3 player. Thank you! \*Great! so nice to have English that actually makes sense! \*SaaWEEEET! Thanks so much for the info. Thanks Your Product Helped Out A Ton. Great Purchase. INDESPENSIBLE for these chinese mp3 players. GREAT PRODUCT; thanks. With my User Manual you will also be able to download all the software that you need, saving you a ton of money. Learn how to convert YouTube videos, google video, Apple Quicktime, RealMedia, DVD, Windows Media Video, AVI, 3gp, 3g3, flv, gvi, ihone, ipod, m4v, mov, mp4, mpg, ogg, rm, rmvb, vob, Learn how to extend the battery life How to adjust the settings, what programs are best for music management. Learn how to convert and load those eBooks you have. You will learn troubleshooting

techniques including how to fix problems, like Disk error Disk Empty..Songs only playing for a few seconds e.t.c. Record and save voice recordings. Learn how to get the device from turning itself off when you don't want it to. With my easy to follow instructions you will be loading and watching videos, listening to music, using the voice recorder, reading eBooks, even recording music from your favorite radio stations.

 Bang to Eternity and Betwixt John Hussey,2014-07-31 Covering the Cosmos from before the Big Bang through to the creation of our universe and up to but not including our arrival on stage; our will is not yet imposed, we had no hand, act nor part in its provisions, beyond investigating to understand what has been delivered us. The many aspects of the Cosmos are melded, in a headline driven style, to paint a cohesive picture as well as allowing the reader choose to delve further where they may choose to paint their personal picture. Cosmos – includes; • The creation mechanism for our Universe and why there exists a possible Multiverse. • The creation mechanisms of the galaxies with their diversity of Star types. • The space exploration of our Solar System. • The Earth and Moon from their birth to their life driving engines for our planet. • The evolutionary processes that led to our arrival on the planet. • Our natural world with its great events. • Documentary video links on all topics of the book are included. The story is factual in manner, in the proper tradition of reporting, no personal opinions are expressed. The life stories of the standout personalities, in text and video, without whom what is now known, could not have been unraveled, in the case of Cosmos, they are; • Galileo Galilei • Isaac Newton • Albert Einstein • Charles Darwin This is a Video Book, vBook, beyond its text there are 150+ video titles, 100+ viewing hours, downloaded and stored locally on your

computer, to be able to watch anytime, offline, without the need for local internet connection. Google 'Cosmos' and you get about 27,800,000 search results, so over these last several years I've searched out the best documentary videos with their hyperlinks included here, blending their content to report cohesively, supplementing, where appropriate, from Wikipedia and also include those hyperlinks for readers wanting to delve further. The 'List of Contents' runs to 6 levels to provide a form of map to the reader as the reporting sequence is not a mere chronology of Cosmic events, it delves, as necessary into the stories as to how the events became understood to us. There is a 7th level, hyperlinked, at its base, which brings further background content, from Wikipedia, to those who choose to read further into any of the topics. The 'Index' allows navigation for the reader who has specific interests to investigate through the fabric of the report. The 'Text' is structured to 4 levels beginning with the primary, headline driven, main body content followed by relevant Wikipedia extracts, indented in purple, for those choosing to read further into a particular topic through to hyperlinked Wikipedia - Full Article text within the book and in turn out to the website itself. For the reader that wants to stay with the big picture, main body content, there is a "Skip" link to take you past each of the extracts, on to the next headline title and main body content. There are 150+ video content links delivering 100+ hours of viewing time, of the best documentary film available online. The main sequence structure is; • Cosmology – Universe & Multiverse • Geology – Earth & Moon • Biology – Life – Plant & Animal • Ecology – Evolution & Environment – Plant, Animal & Human Special Edition There is also a Special Edition of this book available for US\$49.95 which streams all video content from a secure Cloud Drive; therefore, video content

cannot be removed by third party video platform providers such as YouTube, DailyMotion, Vimeo….. This Standard Edition streams from these. The Cloud Drive Server also allows you conveniently download to your local drive, as much video content as you choose, to watch, offline, at a time that best suits you. To view or purchase, paste the books ASIN: B00LEWY5WW into the Kindle Store search box. If you've any queries, feel welcome to contact bangtoeternityandbetwixt@gmail.com

 Computational Aspects of Electric Polarizability Calculations George Maroulis,2006 Covers such subjects as: Ab initio and Density functional theory calculations of electric polarizability and hyperpolarizability, intermolecular forces, aromaticity, electric properties of solvated molecules, NLO materials, Raman intensities, polarizability of metal and semiconductor clusters, relativistic effects on electric properties, and more.

 Learning Blender Oliver Villar,2014-10-03 Create Amazing 3D Characters with Blender: From Design and Modeling to Video Compositing Learning Blender walks you through every step of creating an outstanding animated character with the free, open source, 3D software Blender, and then compositing it in a real video using a professional workflow. This is the only Blender tutorial to take you from preproduction to final result, and it's perfect for both 3D novices and those who've used other 3D Software. Focusing on Blender 2.71 and above, 3D-professional Oliver Villar explains all the basics, including Blender's interface, controls, and how to manipulate objects. Once you've mastered the fundamentals, you'll follow a realistic 3D workflow through a complete project. You'll find chapters on every aspect of the character creation: design, modeling, unwrapping, texturing, shading, rigging, and animation. Once your character is

ready and animated, you'll learn how to integrate it into a real video using camera tracking techniques, lighting, and compositing. Each skillset is taught hands on, and available online video tutorials (more than 5 hours) will guide you through Blender's trickier tasks. By the time you're done, you'll understand how the whole process fits together, and how to use Blender to create outstanding characters for all media. You'll also build strong Blender skills you can apply in any 3D project, whether it involves characters or not. Learn How To Master Blender's innovative user interface, navigation, and selection techniques Create your first scene with Blender and get comfortable with its core tools Prepare for projects so they'll go as smoothly as possible Use modeling tools to create a 3D character Bring your character to life with color, textures, and materials Create your character's skeleton and make it walk Make the most of Blender's Camera Tracking tools Add lights to your 3D scene Render with Blender Internal or the powerful new Cycles render engine Composite your 3D character into a real video Switch to Blender from 3ds Max, Maya, or XSI Register your book at informit.com/register to access all of this book's production files, plus bonus video tutorials, and a useful Blender keyboard shortcut reference.

 The 2021 Web Almanac Eric A. Meyer,Shuvam Manna,Nishu Goel,Alex Lakatos,Jono Alderson,Andrea Volpini,Eric Portis,Doug Sillars,Ingvar Stepanyan,Barry Pollard,Patrick Stox,Tomek Rudzki,Ian Lurie,Alex Tait,Scott Davis,Olu Niyi-Awosusi,Gary Wilhelm,Katriel Paige,Sia Karamalegos,Yana Dimova,Victor Le Pochat,Saptak Sengupta,Tom Van Goethem,Nurullah Demir,Jamie Indigo,Dave Smart,Ashley Berman Hale,Christian Liebel,Demian Renzulli,Alon Kochba,Tom Robertshaw,Artem Denysov,John Teague,Kevin Farrugia,Navaneeth Krishna,Lode Vandevenne,Moritz

Firsching,Jyrki Alakuijala,Leonardo Zizzamia,Jessica Nicolet,Dominic Lovell,2021-12-01 The Web Almanac is an annual research project by the web development community to better understand how the web is built and experienced. Industry experts and a team of peer reviewers and data analysts research the state of the web, one chapter at a time, focused in areas of web page composition, user experience, content publishing, and content delivery. The result is a richly detailed report brimming with insightful analysis written by subject matter experts built on a solid foundation of statistics aggregated over millions of top websites.

 The Fastest Show on Earth Chicane,2015-09-03 In the quest for ultimate speed, Formula One combines human drama, cutting-edge technological innovation and high-stakes finance in a thrilling global circus watched by half a billion avid fans. The Fastest Show on Earth brings the FIA Formula One World Championship vividly to life for everyone from first-time race-goers to avid fans wanting to delve even further into the Fastest Show on Earth. Experts from within the industry share their insights into the effect that recent revolutionary changes to regulations have had on engines, tyres, brakes, aerodynamics, fuel, safety and the use of data in a whole new era of racing. Races, rule changes and drivers are brought up to date in a comprehensive guide to the world's most viewed sport. This book is a superb technical guide, including circuit diagrams, team histories, driver profiles and a comprehensive glossary that offers fascinating insights into the inner workings of a world that offers everything from tragedy to thrilling triumph. From the cut-throat intrigue of the Piranha Club to the unsung heroism of pit lane, every aspect of Formula One is covered in compelling detail. Much more than just a sport and far more than a business, Formula One is a world of largerthan-life personalities and razor-sharp business people. The book also offers a window into the new Liberty Media regime and what the future may hold for the sport under new ownership. This extensive guide includes the official FIA circuit diagrams, team histories, driver profiles, circuit facts, technical braking profiles, a special section on the history of Formula One in the US and the most comprehensive glossary of Formula One terms ever compiled.

 QuickTime for the Web Steven Gulie,2003-10-02 QuickTime is the industry standard for developing and distributing multimedia content on the Web and CD-ROM, for both Windows and Macintosh computers. This book includes QuickTime Pro 6 and a full set of content development tools for both Windows and Macintosh developers. This third edition of the best-selling and award-winning QuickTime for the Web is a hands-on guide showing how to integrate animation, video, recorded sound, MIDI, text, still images, VR, live streams, games, and user interactivity into a Web site. It now also covers how to benefit from QuickTime support for the MPEG-4 global multimedia standard. Written for Web masters, site designers, HTML and multimedia authors, and anyone else who wants to incorporate sound or video into their Web site, this book offers clear and detailed instruction in an engaging style. Written by an expert at Apple Computer, this is the most complete and authoritative source for creating QuickTime content for the Web. The first edition of this book won the Touchstone 2000 Merit Award for Books awarded annually by STC (Society for Technical Communications). Written for both Windows and Macintosh developers. Illustrates all the latest features in QuickTime Pro 6, including MPEG-4 support.

 Optimization: Techniques And Applications (Icota '95) G Z Liu,1995-09-01 With the advent of powerful computers and novel mathematical programming techniques, the multidisciplinary field of optimization has advanced to the stage that quite complicated systems can be addressed. The conference was organized to provide a platform for the exchange of new ideas and information and for identifying needs for future research. The contributions covered both theoretical techniques and a rich variety of case studies to which optimization can be usefully applied.

#### Service Learning, Educational Innovation and Social

Transformation Bibiana Regueiro,Robert G. Bringle,Miguel A. Santos-Rego,2022-02-15

 NSCA's Essentials of Sport Science NSCA -National Strength & Conditioning Association,Duncan French,Lorena Torres Ronda,2021-02-19 NSCA's Essentials of Sport Science provides the most contemporary and comprehensive overview of the field of sport science and the role of the sport scientist. It is a primary preparation resource for the Certified Performance and Sport Scientist (CPSS) certification exam.

 FCC Record United States. Federal Communications Commission,2009

 THE LUCIFERIAN DOCTRINE THE ARTIFICIAL INTELLIGENCE ANDRZEJ JEZIORSKI NIEEXTERMINATOR NIEMONARCH,2024-03-04 THE LUCIFERIAN #I: THE+ARTIFICIALS; ARTIFICIALSNR1X,2024-XX-XX-YY, HOUR, AS: X; MINUTE IN X; pdf https://www.facebook.com/groups/1199531950224501/files/files NEW BOOK# \$\$ ARTIFICLAS; The Luciferian #I: ARTIFICIALS https://archive.org/search?query=creator%3A%22andrzej+jeziorski%22 + ION THE NET[INTERNET .HERE AVIALBLE HERE& NOW WWW.NIEMONARCH.COM | WWW.NIEEXTERMINATOR.COM

#### | WWW.NIENXYR,COM \$

#### Photographer's Guide to the Panasonic Lumix DMC-

FZ2500/FZ2000 Alexander S. White,2018-04-19 Photographer's Guide to the Panasonic Lumix DMC-FZ2500/FZ2000 is a complete guide to the use of the Panasonic Lumix DMC-FZ2500 camera, which is known as the FZ2000 outside of North America. The book shows beginning and intermediate photographers how to capture excellent images and video sequences with the FZ2500. The book explains the use of autofocus, manual focus, aperture, shutter speed, exposure compensation, white balance, and ISO, and many other settings. The book discusses the camera's options for playback, setup, and customizing the operation of its controls. The book contains almost 500 color photographs that illustrate the camera's controls, display screens, and menus. The book includes photographs taken using the many creative settings of the camera, including the Photo Style settings; the Creative Control mode picture effects, which provide the ability to customize the appearance of images in dramatic ways; and the camera's features for burst shooting, bracketing, and shooting in highcontrast lighting conditions. The book includes a full discussion of the video recording abilities of the FZ2500 camera, which offers manual control of exposure and focus during movie recording, provides ultrahigh definition 4K recording of motion pictures, and offers advanced features such as time code generation, clean HDMI output, and special features such as 4K live cropping, dolly zoom, soft zoom, variable frame rate recording, and others. The book also explains the camera's features for extracting still images from 4K video and using the Post Focus and Focus Stacking features to produce sharply focused images after a shooting session. In three appendices, the book discusses accessories for the FZ2500, including cases, power supply options, and

other items, and includes a list of websites and other resources for further information. The book includes an appendix with helpful Quick Tips that explain how to take advantage of the camera's features in the most efficient ways possible.

 Flash Mobile Application Development For Dummies Jodie O'Rourke,2011-10-27 The fun-and-easy guide to developing cool Flash apps for mobile devices Flash is installed on 98 percent of browsers and runs on most smartphones, delivering RIA content and videos. With Flash 10.1 for mobile devices, developers have the perfect tool to create a richer experience. This friendly guide covers the tools needed to develop native mobile device apps as well as Web Flash mobile apps, including games, and does it all in the easy-to-follow For Dummies style. Flash is the standard for delivering rich Internet applications on mobile devices Covers how to create iOS and Android apps with Flash and use the development environment for Flash Addresses working with both regular and touch devices; developing a good mobile user interface; creating, testing, and deploying apps; developing fast, fun, and easy mobile games using Flash; and more Flash Mobile Application Development For Dummies makes it easy to enter the fun and exciting field of mobile app development.

#### Graphic Sports Felix Abayateye,2010-02-02

 Madalyn Aslan's Jupiter Signs Madalyn Aslan,2003 A table helps readers find their own Jupiter sign, and 12 illustrated chapters provide detailed advice for each sign, including lucky times, colors, looks, and financial strategies.

 Oxygen Transport to Tissue XXXII Joseph C. LaManna,Michelle A. Puchowicz,Kui Xu,David K. Harrison,Duane F. Bruley,2011-03-29 This book covers all aspects of oxygen delivery to tissue, including blood flow and its regulation as well as oxygen metabolism. Special

attention will be paid to methods of oxygen measurement in living tissue and application of these technologies to understanding physiological and biochemical basis for pathology related to tissue oxygenation. This book is multidisciplinary and designed to bring together experts and students from a range of research fields including biochemical engineering, physiology, microcirculation, and hematology.

 Modern Techniques in Computational Chemistry: MOTECC-91 E. Clementi,1991-07-31

Eventually, you will agreed discover a other experience and carrying out by spending more cash. yet when? complete you endure that you require to acquire those all needs in the same way as having significantly cash? Why dont you try to get something basic in the beginning? Thats something that will guide you to understand even more roughly the globe, experience, some places, subsequent to history, amusement, and a lot more?

It is your utterly own become old to feat reviewing habit. along with guides you could enjoy now is MP4 below.

#### Table of Contents MP4

- 1. Understanding the eBook MP4
	- The Rise of Digital Reading MP4
- Advantages of eBooks Over Traditional Books
- 2. Identifying MP4
	- Exploring Different Genres
- Considering Fiction vs. Non-Fiction
- Determining Your Reading Goals
- 3. Choosing the Right eBook Platform
	- Popular eBook Platforms
	- Features to Look for in an MP4
	- User-Friendly Interface
- 4. Exploring eBook Recommendations from MP4
	- Personalized Recommendations
	- MP4 User Reviews and Ratings
	- MP4 and Bestseller Lists
- 5. Accessing MP4 Free and Paid eBooks
	- MP4 Public Domain eBooks
	- $\circ$  MP4 eBook Subscription Services
	- MP4 Budget-Friendly Options
- 6. Navigating MP4 eBook Formats
	- $\circ$  ePub, PDF, MOBI, and More
		- MP4 Compatibility with Devices
		- MP4 Enhanced eBook Features
- 7. Enhancing Your Reading Experience
	- Adjustable Fonts and Text Sizes of MP4
	- Highlighting and Note-Taking MP4
	- Interactive Elements MP4
- 8. Staying Engaged with
	- MP4
		- Joining Online Reading **Communities**
		- Participating in Virtual Book Clubs
		- Following Authors and Publishers MP4
- 9. Balancing eBooks and Physical Books MP4
	- Benefits of a Digital Library
- Creating a Diverse Reading Collection MP4
- 10. Overcoming Reading Challenges
	- Dealing with Digital Eye Strain
	- Minimizing **Distractions**
	- Managing Screen Time
- 11. Cultivating a Reading Routine MP4
	- Setting Reading Goals MP4
	- Carving Out Dedicated Reading Time
- 12. Sourcing Reliable Information of MP4
	- Fact-Checking eBook Content of MP4
	- Distinguishing Credible Sources
- 13. Promoting Lifelong Learning
	- Utilizing eBooks for Skill Development
- Exploring Educational eBooks
- 14. Embracing eBook Trends
	- Integration of Multimedia Elements
	- Interactive and Gamified eBooks

### MP4 Introduction

Free PDF Books and Manuals for Download: Unlocking Knowledge at Your Fingertips In todays fast-paced digital age, obtaining valuable knowledge has become easier than ever. Thanks to the internet, a vast array of books and manuals are now available for free download in PDF format. Whether you are a student, professional, or simply an avid reader, this treasure trove of downloadable resources offers a wealth of information, conveniently accessible anytime, anywhere. The advent of online libraries and platforms dedicated to sharing knowledge has

revolutionized the way we consume information. No longer confined to physical libraries or bookstores, readers can now access an extensive collection of digital books and manuals with just a few clicks. These resources, available in PDF, Microsoft Word, and PowerPoint formats, cater to a wide range of interests, including literature, technology, science, history, and much more. One notable platform where you can explore and download free MP4 PDF books and manuals is the internets largest free library. Hosted online, this catalog compiles a vast assortment of documents, making it a veritable goldmine of knowledge. With its easy-to-use website interface and customizable PDF generator, this platform offers a user-friendly experience, allowing individuals to effortlessly navigate and access the information they seek. The availability of free PDF books and manuals on this platform demonstrates its commitment to

democratizing education and empowering individuals with the tools needed to succeed in their chosen fields. It allows anyone, regardless of their background or financial limitations, to expand their horizons and gain insights from experts in various disciplines. One of the most significant advantages of downloading PDF books and manuals lies in their portability. Unlike physical copies, digital books can be stored and carried on a single device, such as a tablet or smartphone, saving valuable space and weight. This convenience makes it possible for readers to have their entire library at their fingertips, whether they are commuting, traveling, or simply enjoying a lazy afternoon at home. Additionally, digital files are easily searchable, enabling readers to locate specific information within seconds. With a few keystrokes, users can search for keywords, topics, or

phrases, making research and finding relevant information a breeze. This efficiency saves time and effort, streamlining the learning process and allowing individuals to focus on extracting the information they need. Furthermore, the availability of free PDF books and manuals fosters a culture of continuous learning. By removing financial barriers, more people can access educational resources and pursue lifelong learning, contributing to personal growth and professional development. This democratization of knowledge promotes intellectual curiosity and empowers individuals to become lifelong learners, promoting progress and innovation in various fields. It is worth noting that while accessing free MP4 PDF books and manuals is convenient and cost-effective, it is vital to respect copyright laws and intellectual property rights. Platforms offering free downloads often

operate within legal boundaries, ensuring that the materials they provide are either in the public domain or authorized for distribution. By adhering to copyright laws, users can enjoy the benefits of free access to knowledge while supporting the authors and publishers who make these resources available. In conclusion, the availability of MP4 free PDF books and manuals for download has revolutionized the way we access and consume knowledge. With just a few clicks, individuals can explore a vast collection of resources across different disciplines, all free of charge. This accessibility empowers individuals to become lifelong learners, contributing to personal growth, professional development, and the advancement of society as a whole. So why not unlock a world of knowledge today? Start exploring the vast sea of free PDF books and manuals waiting to be discovered right at your

fingertips.

#### FAQs About MP4 Books

How do I know which eBook platform is the best for me? Finding the best eBook platform depends on your reading preferences and device compatibility. Research different platforms, read user reviews, and explore their features before making a choice. Are free eBooks of good quality? Yes, many reputable platforms offer highquality free eBooks, including classics and public domain works. However, make sure to verify the source to ensure the eBook credibility. Can I read eBooks without an eReader? Absolutely! Most eBook platforms offer webbased readers or mobile apps that allow you to read eBooks on your computer, tablet, or smartphone. How do I avoid digital eye strain while reading eBooks? To prevent digital eye strain, take

regular breaks, adjust the font size and background color, and ensure proper lighting while reading eBooks. What the advantage of interactive eBooks? Interactive eBooks incorporate multimedia elements, quizzes, and activities, enhancing the reader engagement and providing a more immersive learning experience. MP4 is one of the best book in our library for free trial. We provide copy of MP4 in digital format, so the resources that you find are reliable. There are also many Ebooks of related with MP4. Where to download MP4 online for free? Are you looking for MP4 PDF? This is definitely going to save you time and cash in something you should think about.

#### MP4 :

the disunited states of america crosstime traffic book 4 by - Mar 31 2022

web the disunited states of america 2006 the fourth book in the crosstime traffic series a novel by harry turtledove the disunited states of america crosstime traffic series 4 - Nov 07 2022 web apr 26 2011 in harry

turtledove s the disunited states of america justin s having the worst trip ever he and his mother are time traders traveling undercover to different alternate realities of earth so they can take valuable resources back to their own timeline

### the disunited states of america a novel of crosstime traffic - Sep 05 2022

web the disunited states of america a novel of crosstime traffic ebook written by harry turtledove read this book using google play books app on your pc android ios devices download for offline reading highlight bookmark or take notes while you read the disunited states of america a novel of crosstime

#### traffic

the disunited states of america turtledove fandom - Aug 04 2022 web the disunited states of america tor 2006 is the fourth novel in harry turtledove s crosstime traffic series it posits an alternate history in which the united states did not reach the compromise of the bicameral legislative branch at the constitutional convention of 1787 and so continued to use the articles of confederation after a few decades the the disunited states of america crosstime traffic abebooks - Jun 02 2022

web abebooks com the disunited states of america crosstime traffic 9780765353788 by turtledove harry and a great selection of similar new used and collectible books available now at great prices the disunited states of america crosstime traffic turtledove harry 9780765353788 abebooks

the disunited states of america a

### novel of crosstime traffic 4 - Dec 08 2022

web apr 26 2011 buy the disunited states of america a novel of crosstime traffic 4 by turtledove harry isbn 9780765328243 from amazon s book store everyday low prices and free delivery on eligible orders

the disunited states of america crosstime traffic harry - Dec 28 2021

web the disunited states of america crosstime traffic harry turtledove chicago the delaplaine 2015 long weekend guide long weekend guides andrew delaplaine a contemporary voyage of clouds and kings an autobiographical collage zach weihrich swain s folly wm j watson atlantis remembrance of things past a the disunited states of america a novel of crosstime traffic - May 13 2023 web the disunited states of america a novel of crosstime

traffic turtledove harry amazon com tr kitap

buy the disunited states of america a novel of crosstime traffic - Jan 29 2022 web gunpowder empire crosstime traffic in high places crosstime traffic the disunited states of america a the valley westside war a novel of the disunited states of america a novel of crosstime traffic - Mar 11 2023

web apr 26 2011 the disunited states of america a novel of crosstime traffic kindle edition by turtledove harry download it once and read it on your kindle device pc phones or tablets use features like bookmarks note taking and highlighting while reading the disunited states of america a novel of crosstime traffic

the disunited states of america wikipedia - Aug 16 2023 web the disunited states of america is an alternate history novel by harry turtledove it is a part of the crosstime traffic series and takes place in an alternate world where the u s was never able to agree on a constitution and continued to govern under the articles of

### crosstime traffic wikipedia - Jun 14 2023

web the disunited states of america 2006 this book concerns a pair of teenagers one from the crosstime civilization one a native who meet in a virginia where the united states fell apart in the early 1800s due to the constitutional convention failing in a north america torn by war between numerous independent states

### the disunited states of america a novel of crosstime traffic - Jan 09 2023

web in harry turtledove s the disunited states of america justin s having the worst trip ever he and his mother are time traders traveling undercover to different alternate realities of earth so they can take valuable resources back

to their own timeline the disunited states of america crosstime traffic book four - Feb 10 2023

web the thought provoking sixth crosstime traffic book after the gladiator set in a time line where 130 years have passed since the devastating worldwide nuclear war of 1967

### the disunited states of america a novel of crosstime traffic - May 01 2022

web abebooks com the disunited states of america a novel of crosstime traffic crosstime traffic 4 9780765328243 by turtledove harry and a great selection of similar new used and collectible books available now at great prices

the disunited states of america risingshadow - Feb 27 2022 web the summer before he s due to start college he goes with them to a different virginia in a timeline where the american states never became a single country and american history has consisted of a series of small wars the disunited states of america crosstime traffic - Jul 15 2023 web we will keep fighting for all libraries stand with us a line drawing of the internet archive headquarters building façade the disunited states of america crosstime traffic bookreader item preview the disunited states of america crosstime traffic by harry turtledove publication date 2006 topics

the disunited states of america

crosstime traffic - Jul 03 2022 web the disunited states of america is set in a world where the us constitution was never written and the articles of confederation failed to work meaning that north america is split into dozens of sometimes warring nations justin and his mother are crosstime traffic workers who do business in the independent nation of virginia the disunited states of america a novel of crosstime traffic by - Oct 06 2022

web buy the disunited states of america a novel of crosstime traffic by turtledove harry online on amazon ae at best prices fast and free shipping free returns cash on delivery available on eligible purchase the disunited states of america crosstime traffic turtledove - Apr 12 2023 web the disunited states of america crosstime traffic turtledove harry amazon com tr kitap amazon com boat building kindle store - Jun 10 2023 web fast long distance controllable beautiful soap boat 1st book model boats sail with no burning fuel no electric power and no wind blow by heru maruza kindle edition boat building master course english edition - Jun 29 2022 web lifetime as a master boat builder and naval architect that will help you solve complicated problems the easy way and included in this exclusive version of the master course is 3 full sets of boat plans here is what s included in this exclusive boat building master course beginner s guide to boat building boat building like our grandfathers masters degrees in boatbuilding 13 courses postgrad - Sep 01 2022 web discover masters degrees in boatbuilding across our extensive database with a range of university and course options to select from get started today the art of boat building courses class central - Oct 02 2022 web discover free online courses taught by the art of boat building watch videos do assignments earn a certificate while learning from some of the best

## boat building master course

abebooks - Apr 08 2023 web boat building master course by morten olesen and a great selection of related books art and collectibles available now at abebooks com masters degrees in ship and boat building marine and offshore -

Dec 04 2022

web masters engineering ship and boat building marine and offshore engineering and maintenance course location university clear related subjects masters ship and boat building marine and offshore engineering and maintenance masters aerospace engineering masters aerospace and defence engineering masters avionics boat building master course by morten olesen booktopia - Mar 07 2023

web may 18 2011 booktopia has boat building master course by morten olesen buy a discounted paperback of boat building master course online from australia s leading online bookstore

## boat master issa motor yacht

course sia sail in asia - Jul 31 2022 web the boat master issa motor yacht course is aimed at candidates that have crewed on a small boat but have a very elementary understanding of sailing or powerboat handling the aim of this course is to increase the candidates nautical knowledge to competently take on the duties of a beginner boat master on a motor yacht during the day and up boat building master course english edition pdf wrbb neu - May 29 2022 web right here we have countless book boat building master course english edition and collections to check out we additionally find the money for variant types and plus type of the books to browse the standard book fiction history novel scientific research as competently as various new sorts of books are readily affable here

#### boat building master course

amazon com - Sep 13 2023 web may 18 2011 boat building master course olesen morten on amazon com free shipping on qualifying offers boat building master course

free boat building course teaches you how to build a boat - Aug 12

#### 2023

web order boat plans today and get your free boat building master course with your download this free master boat building course ensures even first time boat builders learn how to build a boat

### boat building master course english edition pdf 2023 - Apr 27 2022

web jun 18 2023 boat building master course english edition pdf this is likewise one of the factors by obtaining the soft documents of this boat building master course english edition pdf by online you might not require more mature to spend to go to the ebook launch as without difficulty as search for them in some

boat building master course english edition 2022 yvc moeys gov - Mar 27 2022 web boat building master course english edition 1 1 map index pdf boat building master course english edition this is likewise

one of the factors by obtaining the soft documents of this boat building master course english edition by online you might not require more epoch to spend to go to the book inauguration as skillfully as search for them boat building master course kindle edition amazon ca - May 09 2023

web may 18 2011 everything you need to know is included in this impressive boat building master course written in everyday language not techy jargon it gives you complete knowledge of boat building from bow to stern including easy to follow instructions sketches and photos that cover every step of the process so you can actually see how

### naval architecture and marine engineering singapore institute -

Jan 05 2023

web mar 19 2023 the bachelor of engineering with honours in naval architecture and marine engineering is a three year direct honours degree programme jointly offered by sit and newcastle university that will equip you with the expertise and skills necessary for the highly competitive global maritime industry engineers and naval architects in the marine pdf boat building master course english edition - Feb 23 2022 web boat building master course english edition widgets inc apr 11 2020 widgets inc a task based course in workplace english is a business communication course for english as a second or foreign language esl efl classes it is boat building master course kindle edition amazon co uk - Jul 11 2023

web may 18 2011 that s when i developed the boat building master course everything you need to know is included in this impressive boat building master course written in everyday language not techy jargon it gives you complete knowledge of boat building from bow to

stern including easy to follow instructions sketches and photos that cover

### boat building master course kindle edition amazon in - Feb 06 2023

web boat building master course ebook olesen morten amazon in kindle store skip to main content in delivering to mumbai 400001 update location kindle store select the department you want to search in search amazon in en boat building master course kindle edition amazon com au - Oct 14 2023

web here is what s included in this exclusive boat building master course beginner s guide to boat building boat building like our grandfathers did building your new boat building materials building places lofting manual tools the boat plans assembly manual gluing the seams laminating manual fillets at the chine and inside applying fiberglass

40 week boat building course -

Nov 03 2022

web course content the 40 week course incorporates the level 3 diploma in boatbuilding advanced 2473 03 the syllabus goes far beyond the requirements of the city guilds qualification providing comprehensive practical instruction in traditional and contemporary boat building construction methods and composite materials and related skills

a road map for advancing your career transforming data with - Dec 06 2022

web cbip examinations guide the digital guide contains detailed exam outlines reference a layman s guide to cbip mark r bradbourne cbip - Sep 03 2022 web the exam life cycle o process and product a look at each exam overview of body

## overview of the certified business intelligence professional - Feb 08 2023

web 1 leadership management management exam 2 business

#### analytics business

### overview of the certified business intelligence - Aug 14 2023

if you re one of the few who possesses a wealth of knowledge and experience both broad and deep you can take the exams without any preparation however the exams are rigorous and tdwi recommends that you take time to prepare 1 cbip digital exam guide the cbip exam guide contains see more

online exam system video for formal education and exam - Jan 27 2022

web İstanbul Üniversitesi cerrahpaşa araştırma Üniversitesi misyonu ve stratejik yol

## cbip exam prep course book pdf

business intelligence - May 11

2023

web each exam consists of 110 multiple choice questions that need to be answered in 90

### cbip usa official examinations guide iccp - Mar 29 2022

web once examining the exam

rules and exam information of the course that you would like how do you become certified transforming data with - Apr 10 2023 web using the body a detailed outline for each exam is available in the cbip tdwi online learning - Jul 01 2022 web using the cbip examination guide i highlighted those areas in each exam outline onsite cbip exam preparation packages transforming data - Nov 05 2022 web cbip exam guide the cbip exam guide contains detailed exam outlines cbip examinations guide amazon com - May 31 2022 web become a tdwi professional member to gain access to all individual online courses cbip certification ultimate business intelligence guide - Jun 12 2023 web to pass the cbip exam you need to take 3 tests information

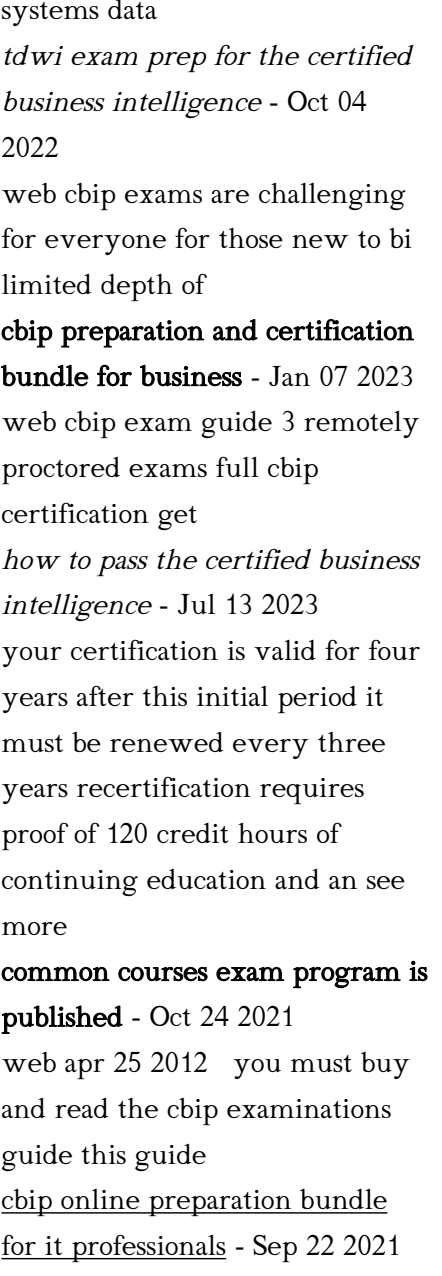

web 07 09 2023 thursday english

proficiency exam results for graduate students 7 eylül istanbul gelisim university online exam guide - Apr 29 2022 web jan 1 2008 cbip examinations guide kewal darhiwal 9780974374208 tdwi online learning - Dec 26 2021 web online exam system video for formal education and exam guides dear student 2022 İstanbul Üniversitesi cerrahpaşa iuc - Feb 25 2022 web exam preparation and study materials cbip usa official examinations guide becoming cbip certifi ed download 101com com - Aug 02 2022 web apr 15 2011 the guide does give you an idea of the types of questions that will be on bi certifications cbip material for the exam blogger - Nov 24 2021 web tdwi online learning offers self paced in depth courses on the hottest skills in analytics certified business intelligence

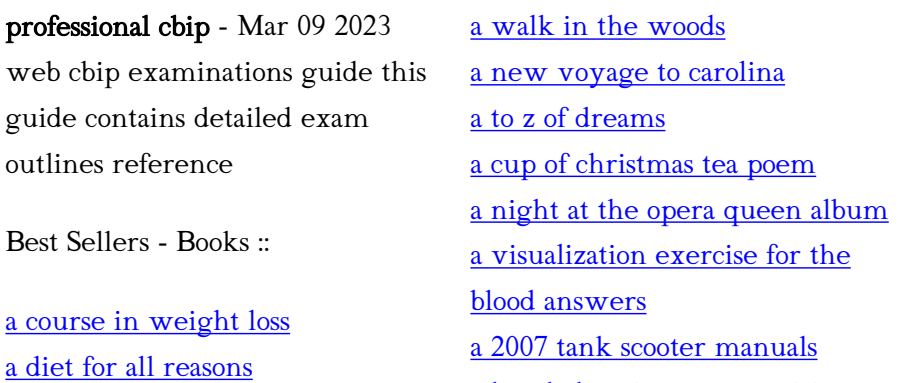

[a level chemistry aqa revision](https://www.freenew.net/fill-and-sign-pdf-form/publication/?k=A_Level_Chemistry_Aqa_Revision.pdf)